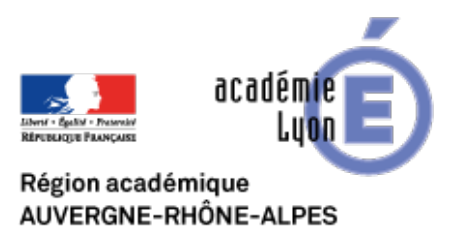

**Stoodle**

- INTERLANGUES - NUMERIQUE - Travaux Académiques Mutualisés - TraAM 2013 - 2015 - Usages pédagogiques des tablettes numériques en cours de langues - Repenser mes pratiques de tous les jours - Le brainstorming -

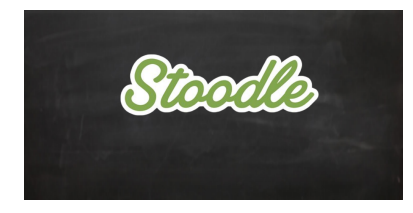

Publication date: vendredi 18 septembre 2015

**Copyright © Site Interlangues Ac-Lyon - Tous droits réservés**

Vous trouverez ici un descriptif du site web Stoodle, de son fonctionnement et de la manière dont il peut être utilisé pour repenser l'activité de brainstorming. En bas de la fiche jointe, vous trouverez un lien qui vous permettra d'accéder à une idée d'utilisation de cet outil dans le cadre d'une séance.

Stoodle, par l'Acquipe TraAM Tablettes en LV - AcadACmie de Lyon